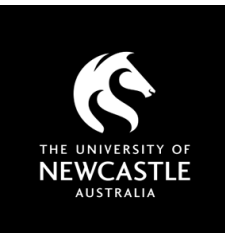

# INTERNET ARCHIVE SITES A GUIDE FOR USERS

#### What you need to know

Internet archive sites can be a way to access content that is no longer readily accessible on the web. These sites use a cached ('snapshot') version of web content that was captured on a particular date and time.

#### A worked example accessing a 'dead' link

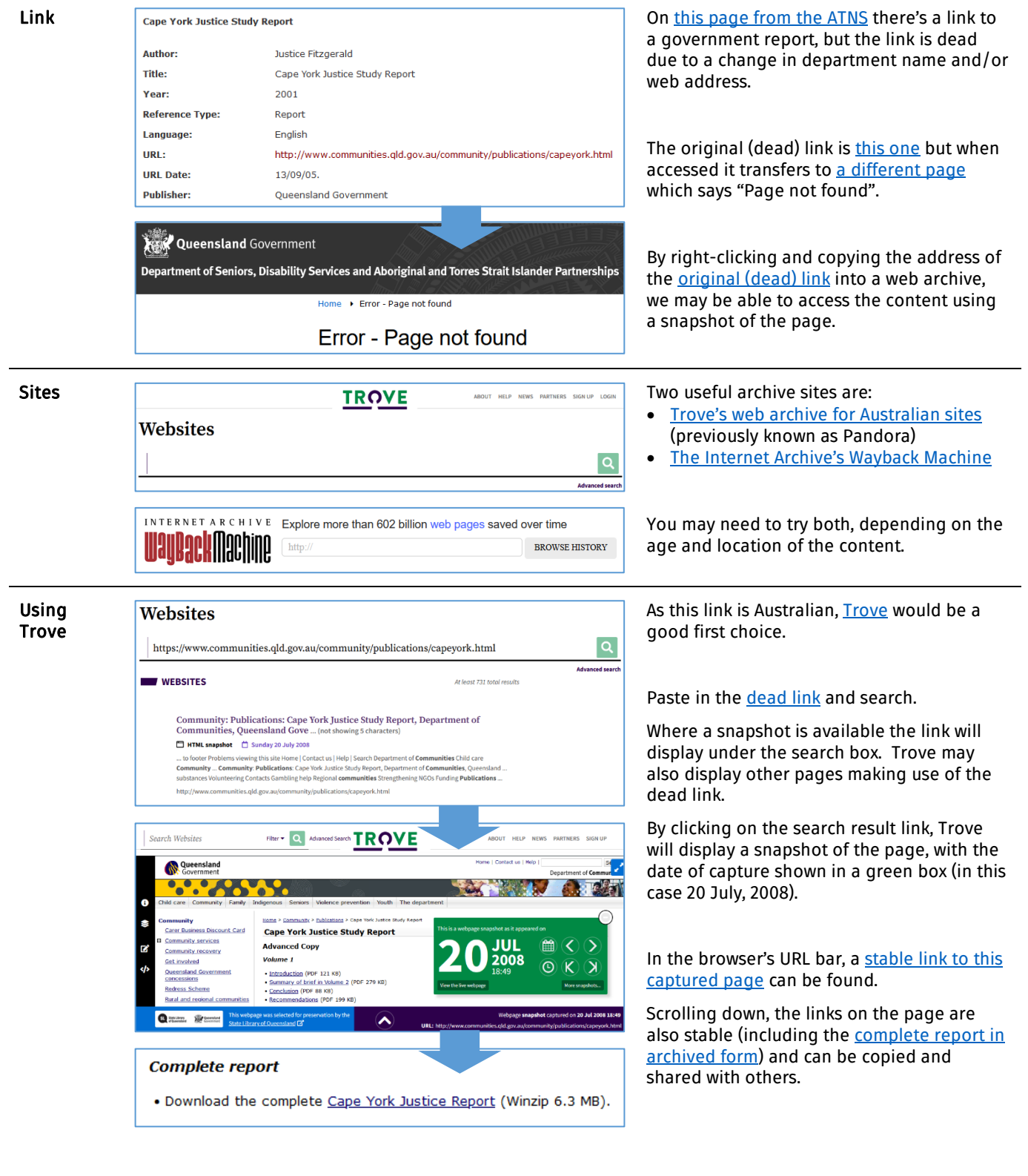

## INTERNET ARCHIVE SITES: A GUIDE FOR USERS

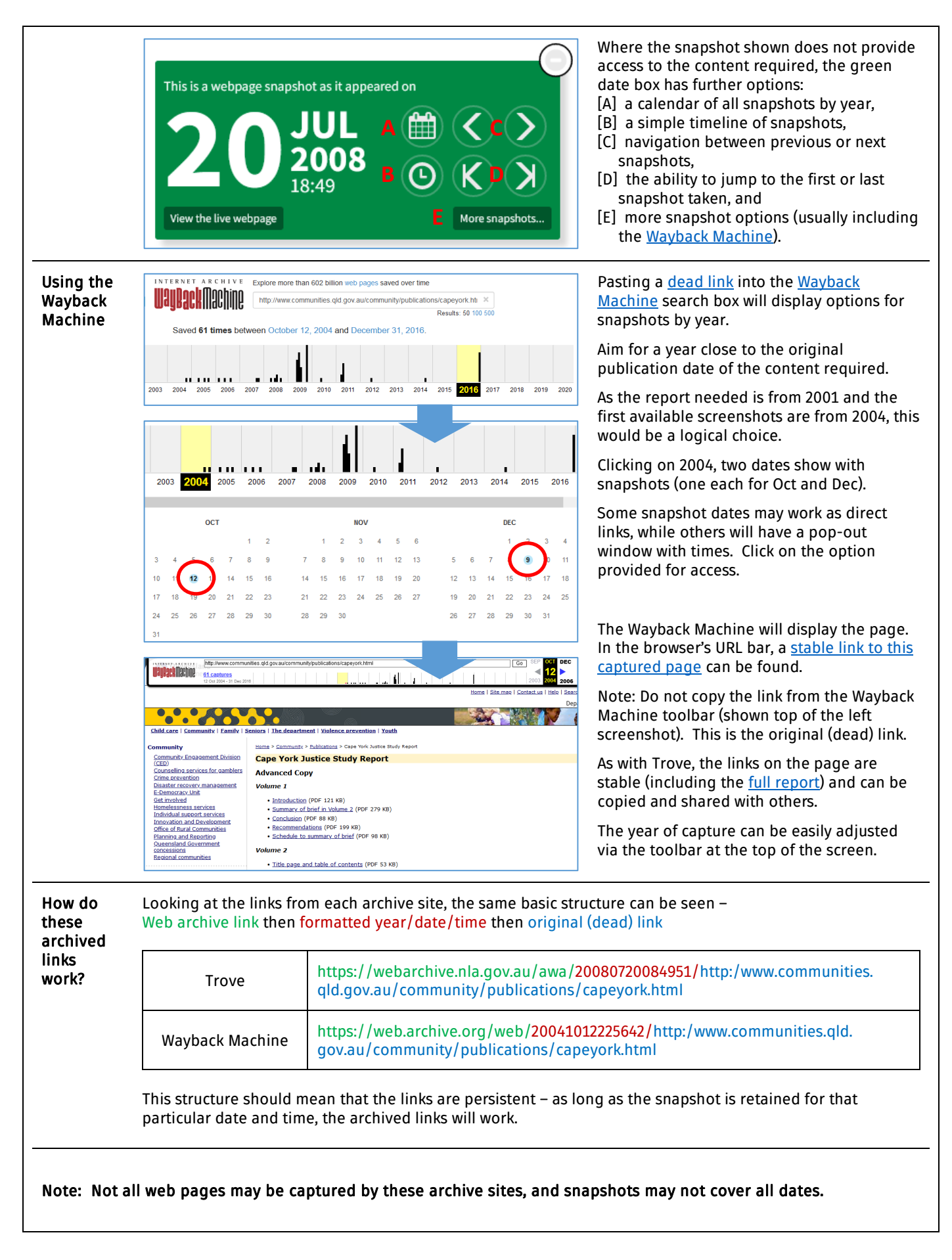

### Need help? Ask the Library

newcastle.edu.au/library/help-and-information